納税証明書交付請求書

収入印紙ちょう付欄 (消印しないでください)

税務署長 あて

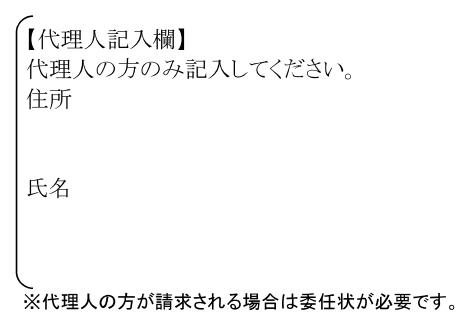

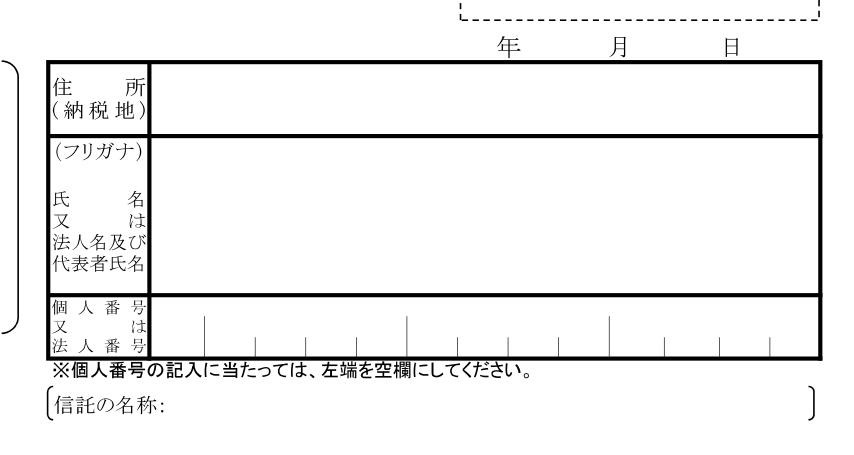

下記のとおり、納税証明書の交付を請求します。

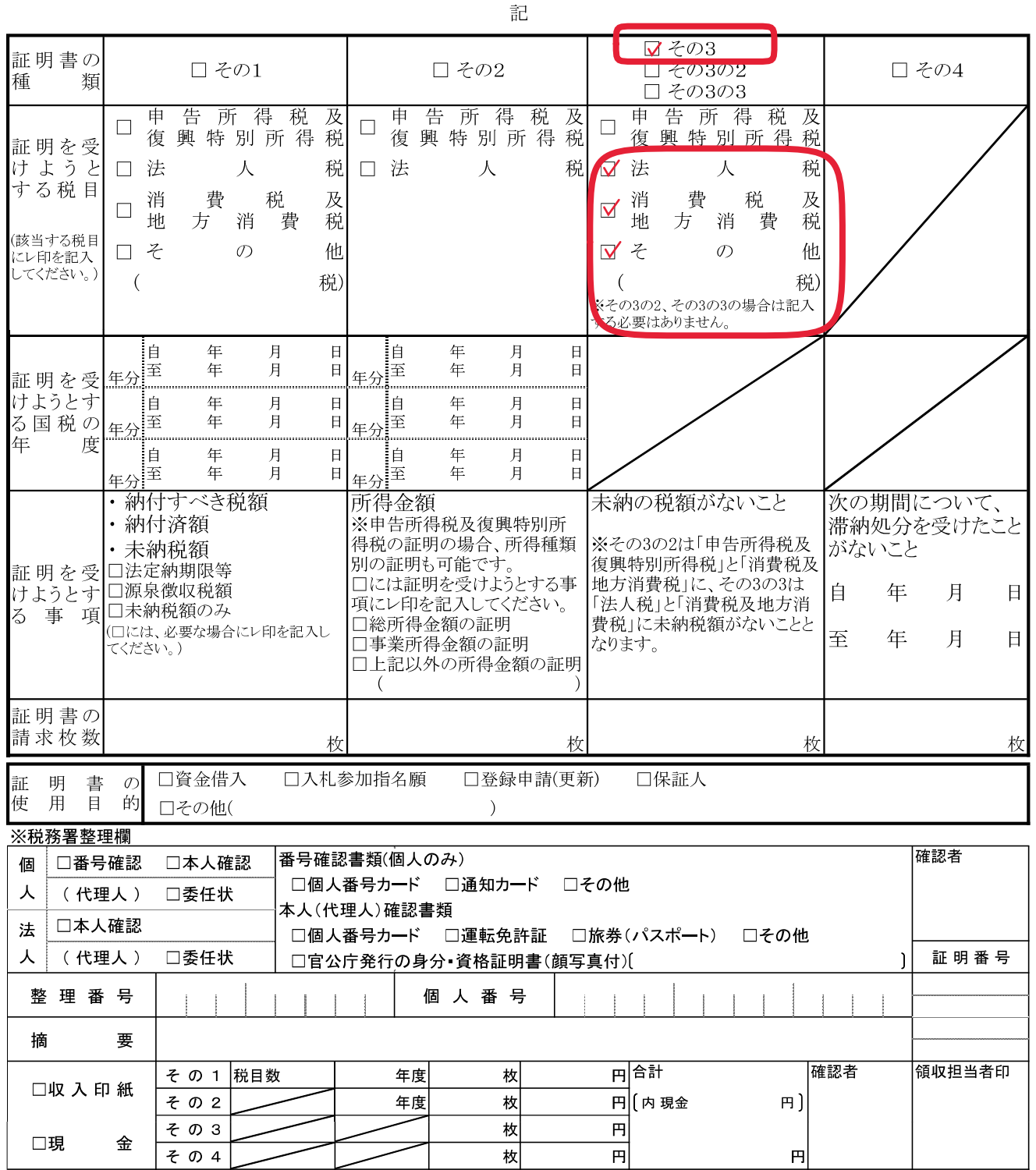

納税証明書交付請求書

収入印紙ちょう付欄 (消印しないでください)

税務署長 あて

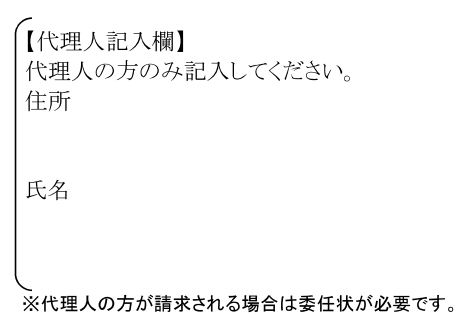

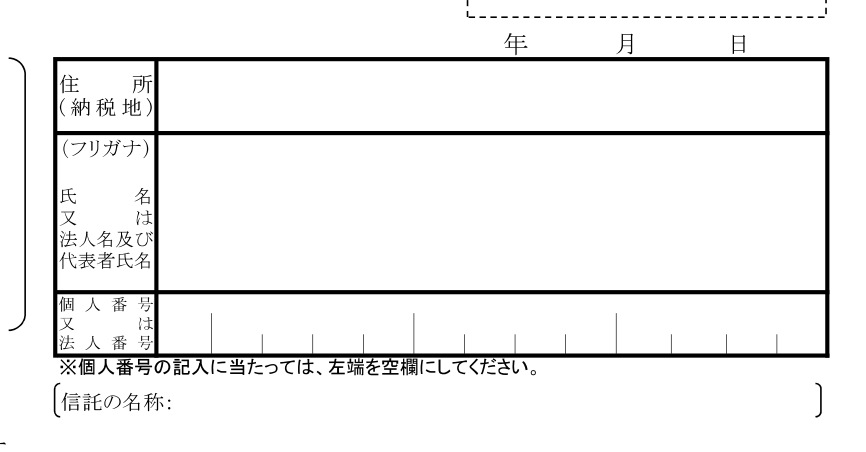

下記のとおり、納税証明書の交付を請求します。

 $704$ 

記  $\nabla \times 03$ 証明書の □ その1 □ その2  $\Box$   $\neq$  0302 □ その4 種 類 ー<br>□ <u>その3の3</u> 申 告 所 得 税 申告所得税 申告所得税 及  $\overline{\mathcal{W}}$  $\blacktriangledown$  $\Box$  $\Box$ 復興特別所得税 復興特別所得税 復興特別所得 証明を受 けようと 税 口法 税 口 法 口 法 人 人 人 する税目 費 税 費  $\overline{\mathcal{R}}$ 消 及 消 税  $\Box$ ✔ 方 消 税 方 消 税 地 費 地 費 (該当する税目 ロそ  $\mathcal{O}$ 他 口そ  $\mathcal{O}$ 他 にレ印を記入 してください。) 税 税)  $\left($  $\overline{(\ }$ ※その3の2、その3の3の場合は記入 白 年 月  $\overline{H}$ 自白 年 月  $\overline{H}$ 年 月  $\overline{B}$ 至 任 月  $\Box$ 至 年分 年分 証明を受 けようとす 年 月  $\mathbf{H}$ 年 月  $\mathbf{H}$ 白 白 る国税の 年 月 年分。至 年 圭  $H$ 月  $\Box$ 年分 年 度 自 年 月  $\Box$ i₿ 年 月  $\overline{a}$ 车 车 间. 月  $\blacksquare$ ∶∓ iक़  $\Box$ 年公 任公 納付すべき税額 次の期間について、 ۱. 所得金額 未納の税額がないこと ※申告所得税及復興特別所  $\mathbf{A}$ 納付済額 滞納処分を受けたこと へ<br>得税の証明の場合、所得種類 ※その3の2は「申告所得税及 未納税額 がないこと 別の証明も可能です。 復興特別所得税」と「消費税及 証明を受口法定納期限等 ...<br>口には証明を受けようとする事 地方消費税」に、その3の3は けようとす□源泉徴収税額 自 年 月  $\Box$ 「法人税」と「消費税及地方消 る 事 項□未納税額のみ 項にレ印を記入してください。 □総所得金額の証明 費税」に未納税額がないことと (口には、必要な場合にレ印を記入し 月 至 年 日 □事業所得金額の証明 なります。 てください。) □上記以外の所得金額の証明  $\left($ 証明書の 請求枚数 枚 枚 枚 杓 □資金借入 口入札参加指名願 □登録申請(更新) □保証人 明 証 書  $\sigma$ 使 用目 的 □その他(  $\rightarrow$ ※税務署整理欄 確認者 番号確認書類(個人のみ) 口本人確認 □番号確認 個 □個人番号カード □通知カード □その他 人 (代理人) 口委任状 本人(代理人)確認書類 □本人確認 法 □個人番号カード □運転免許証 □旅券(パスポート) □その他 人 (代理人) □委任状 証明番号 □官公庁発行の身分 資格証明書(顔写真付)( Ĵ. 整理番号 個人番号 要 摘 円合計 確認者 領収担当者印 その1 税目数 年度 枚 口収入印紙 その2 年度 枚 円 [内現金  $H$ )  $\overline{B}$ 枚 その3 □現 金

枚

 $\overline{B}$ 

円